平成 22 2 8

 $\mathbb{R}$  Eclipse

**Eclipse** 

 $21$ 

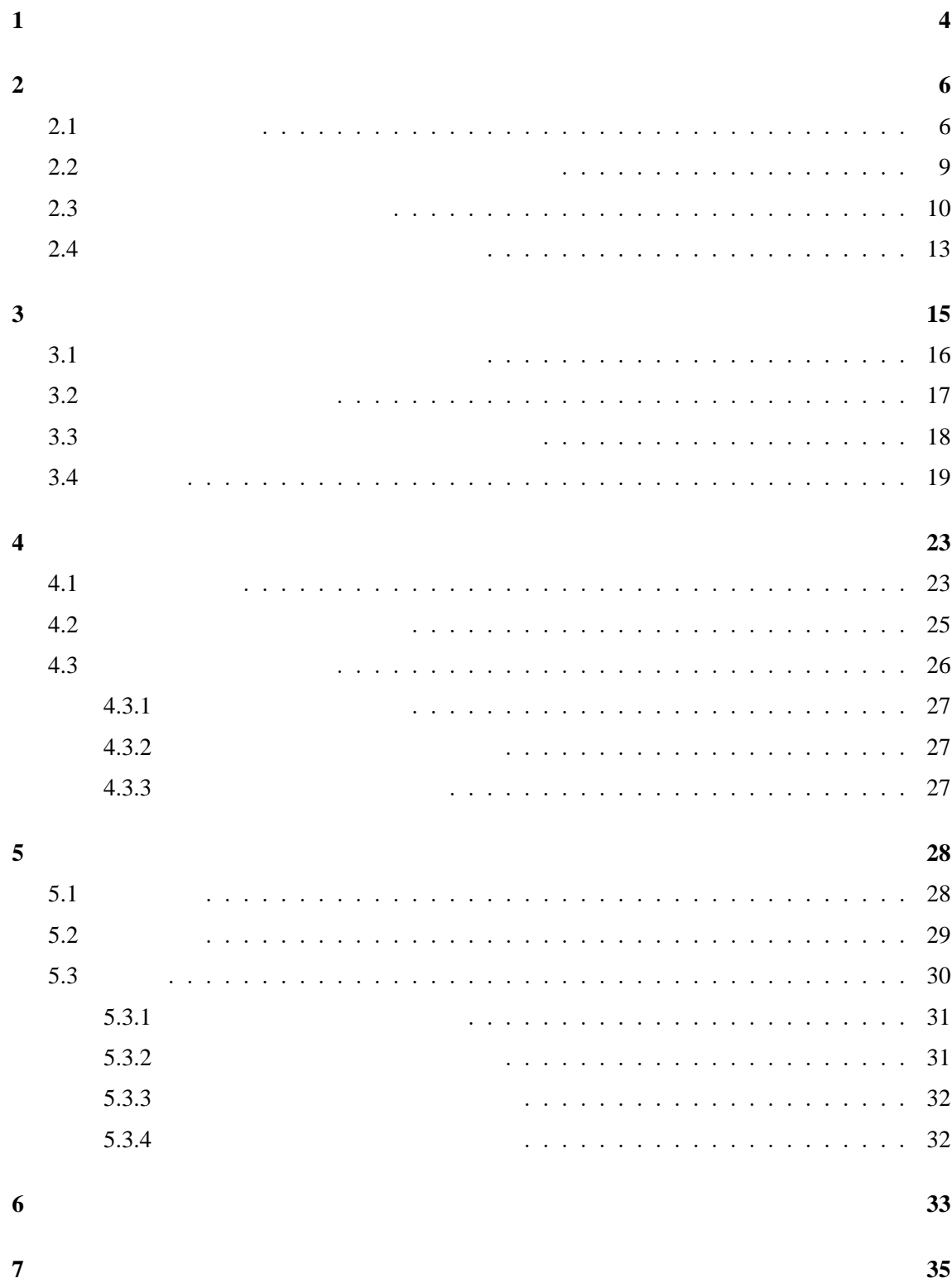

謝辞 **36**

参考文献 **37**

Fowler [8] 93

 $[10]$ 

**Surface All and All and All and All and All and All and All and All and All and All and All and All and All and All and All and All and All and All and All and All and All and All and All and All and All and All and All** 

#### $\blacksquare$ Eclipse  $\blacksquare$

public protected

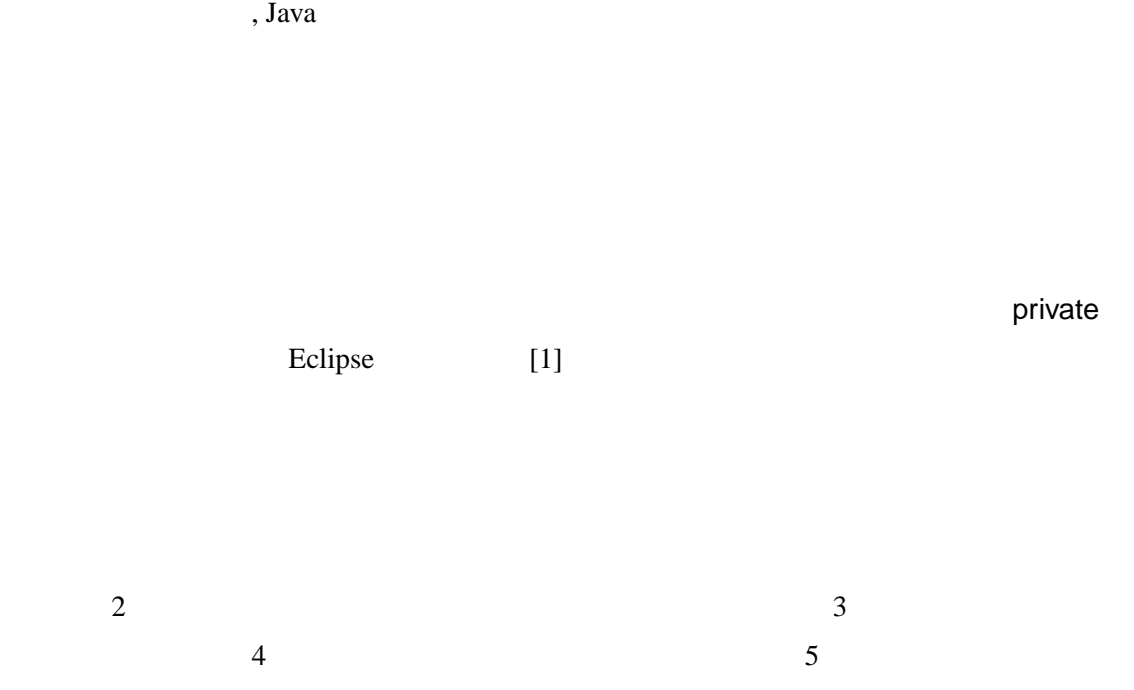

 $\overline{6}$   $\overline{7}$ 

5

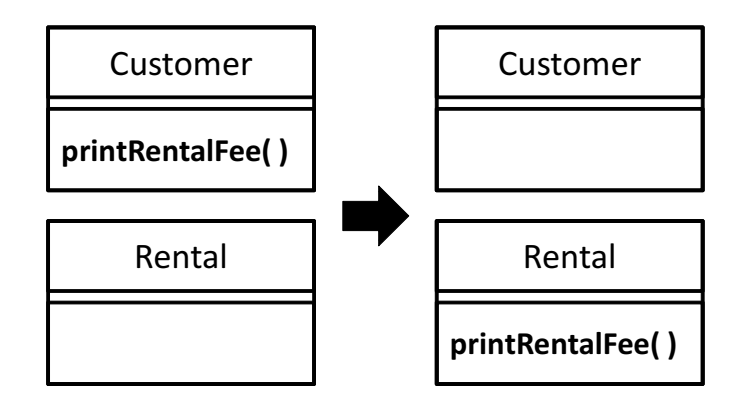

 $\mathcal{U}$ ,  $\mathcal{U}$ ,  $\mathcal{V}$ 

 $1:$ 

### 2  $\overline{\phantom{a}}$

 $[2, 13]$  [2]

**2.1** 

# 1 Customer.printRentalFee() Rental

•<br>• Above , Above , Above , Above , Above , Above , Above , Above , Above , Above , Above , Above , Above , Abov

- •<br>• Architecture of the State of the State of the State of the State of the State of the State of the State of t *•* クラスに所属するメンバ数が増えてきたため,新しいクラスを作成しメンバを移動さ
- •<br>• *Production of the Secondary Secondary Secondary Secondary Secondary Secondary Secondary Secondary Secondary Secondary Secondary Secondary Secondary Secondary Secondary Secondary Secondary Secondary Secondary Secondary*

## $[10]$

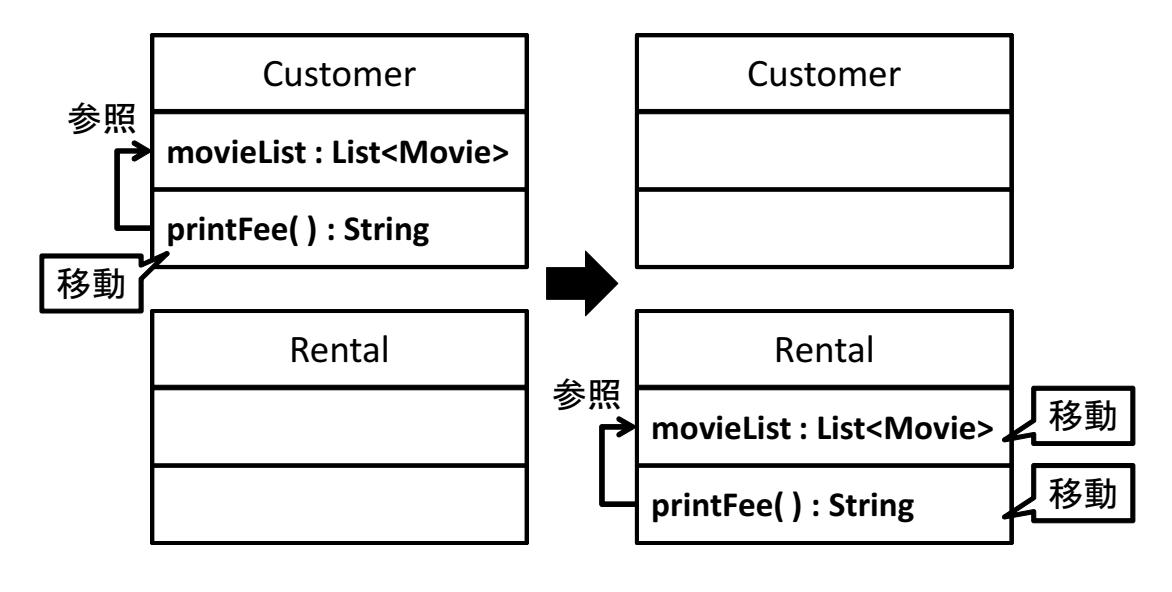

2 Customer.printFee( ) Customer.movieList Customer.printFee( ) Rental Customer.movieList

1.  $\blacksquare$ 

 $2.$ 

3 Customer.printFee( ) Customer.movieList Customer.print( ) Customer.printFee( ) Customer.printFee( ) Rental 3 3

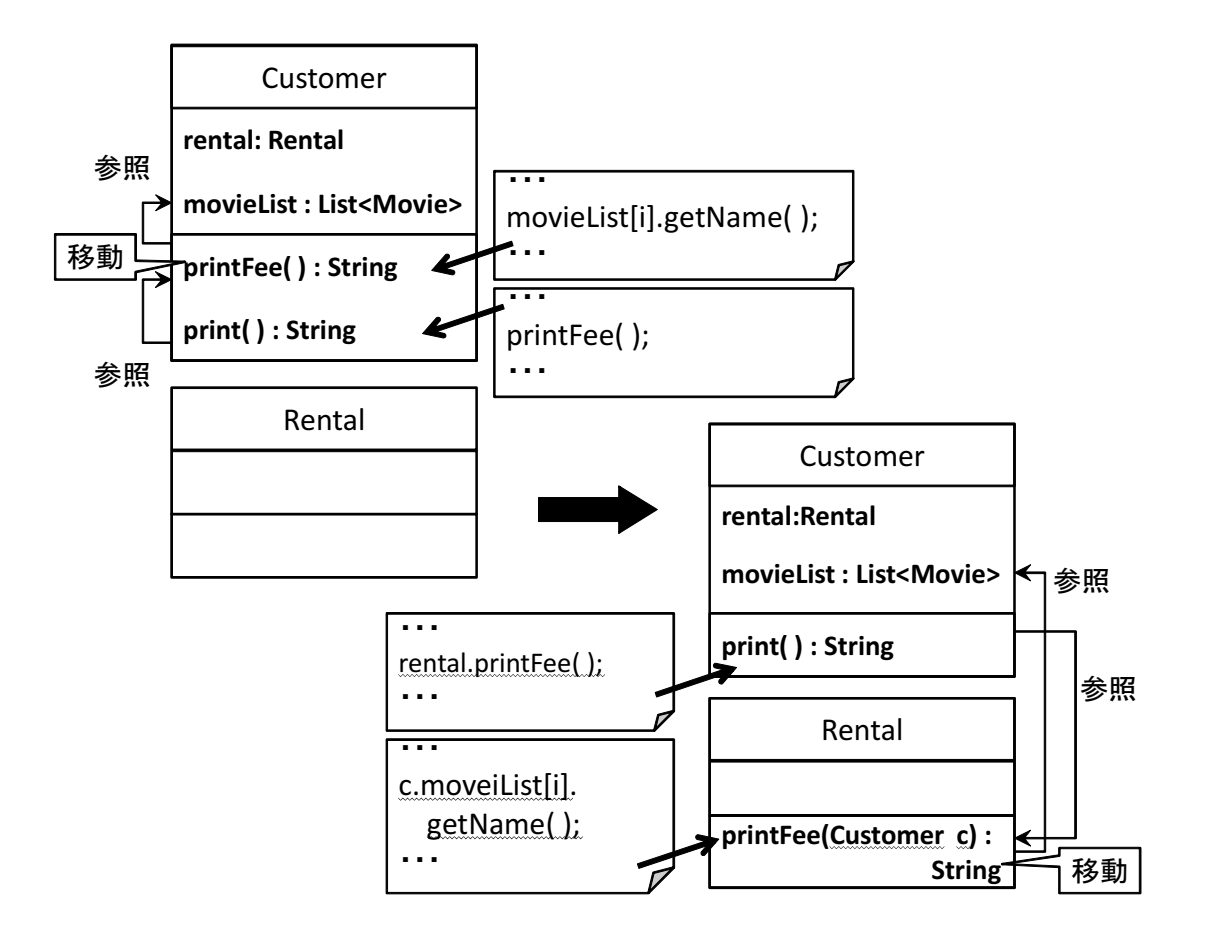

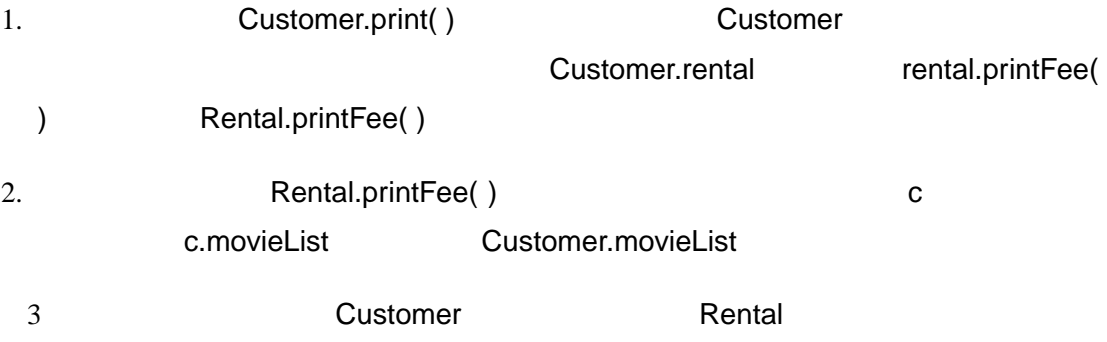

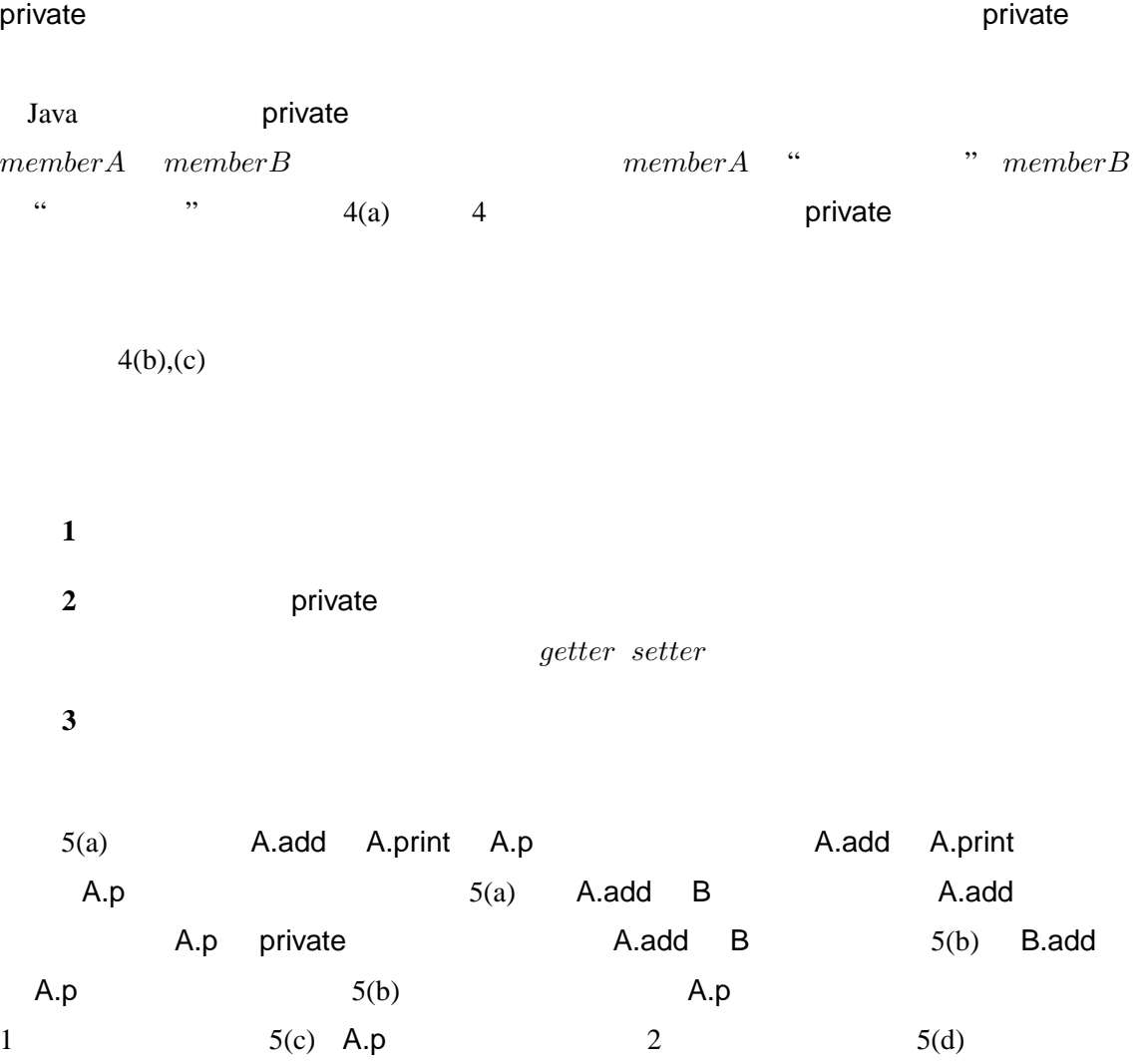

 $A.p$  3 3 5(e)  $5(e)$  5(e) private  $B.p$  A.print  $A.p$  A.p  $5(b)$  $5(e)$  0 1 3

 $5$ 

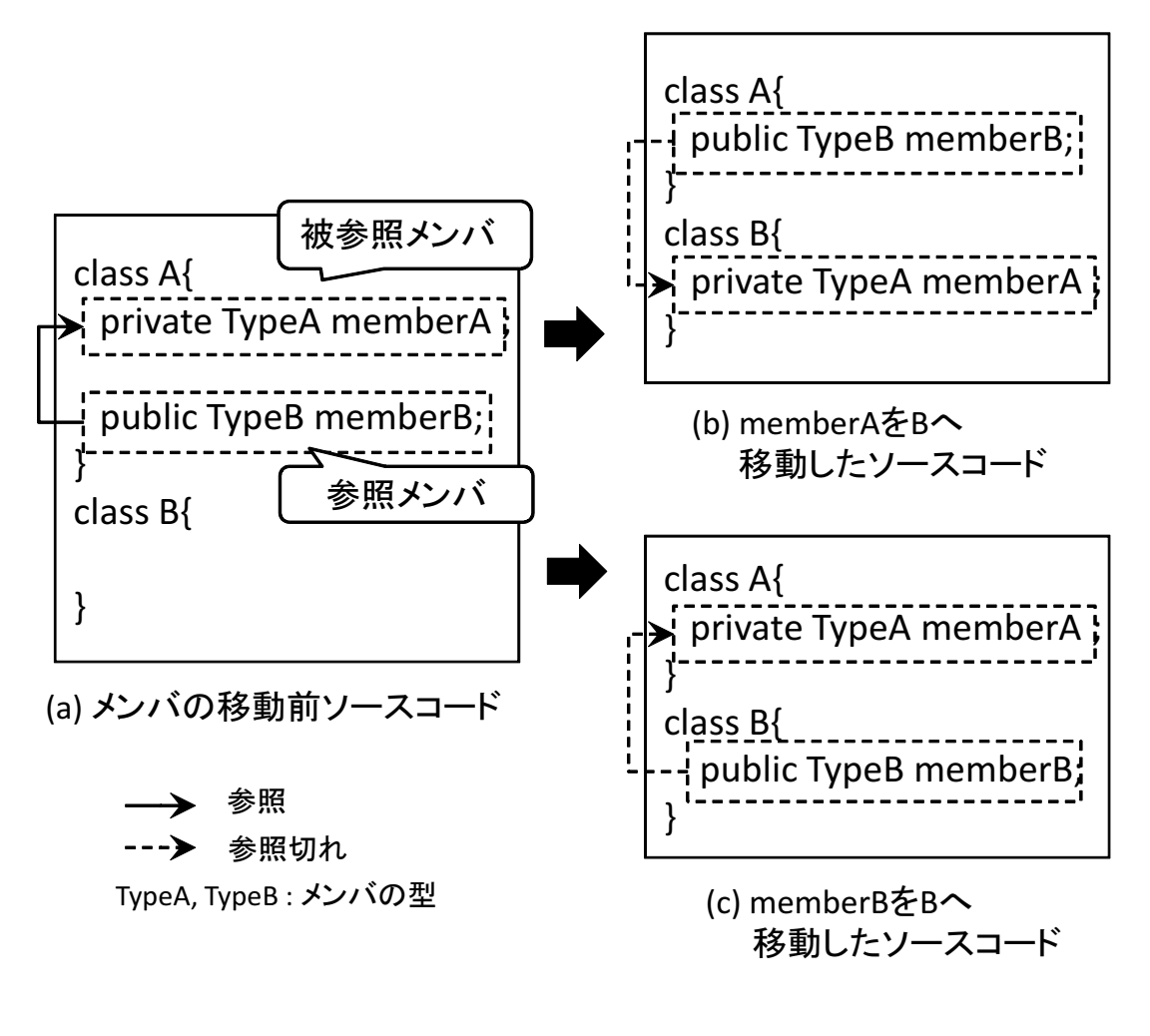

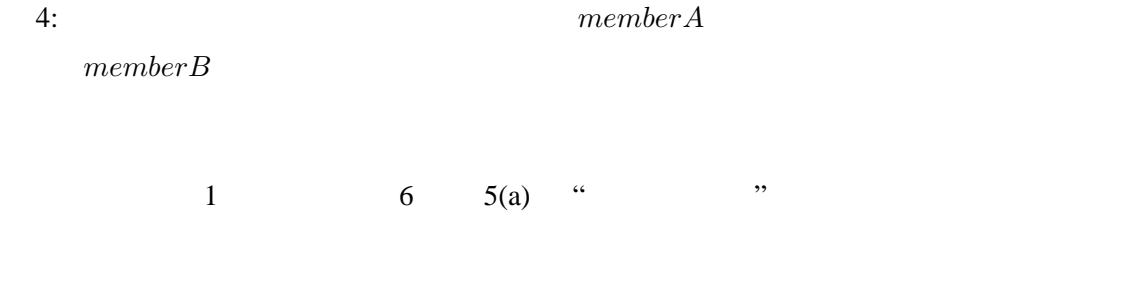

 $2.3$ 

 $[8]$ 

Eclipse[1] JDT(Java Development tools)[6]

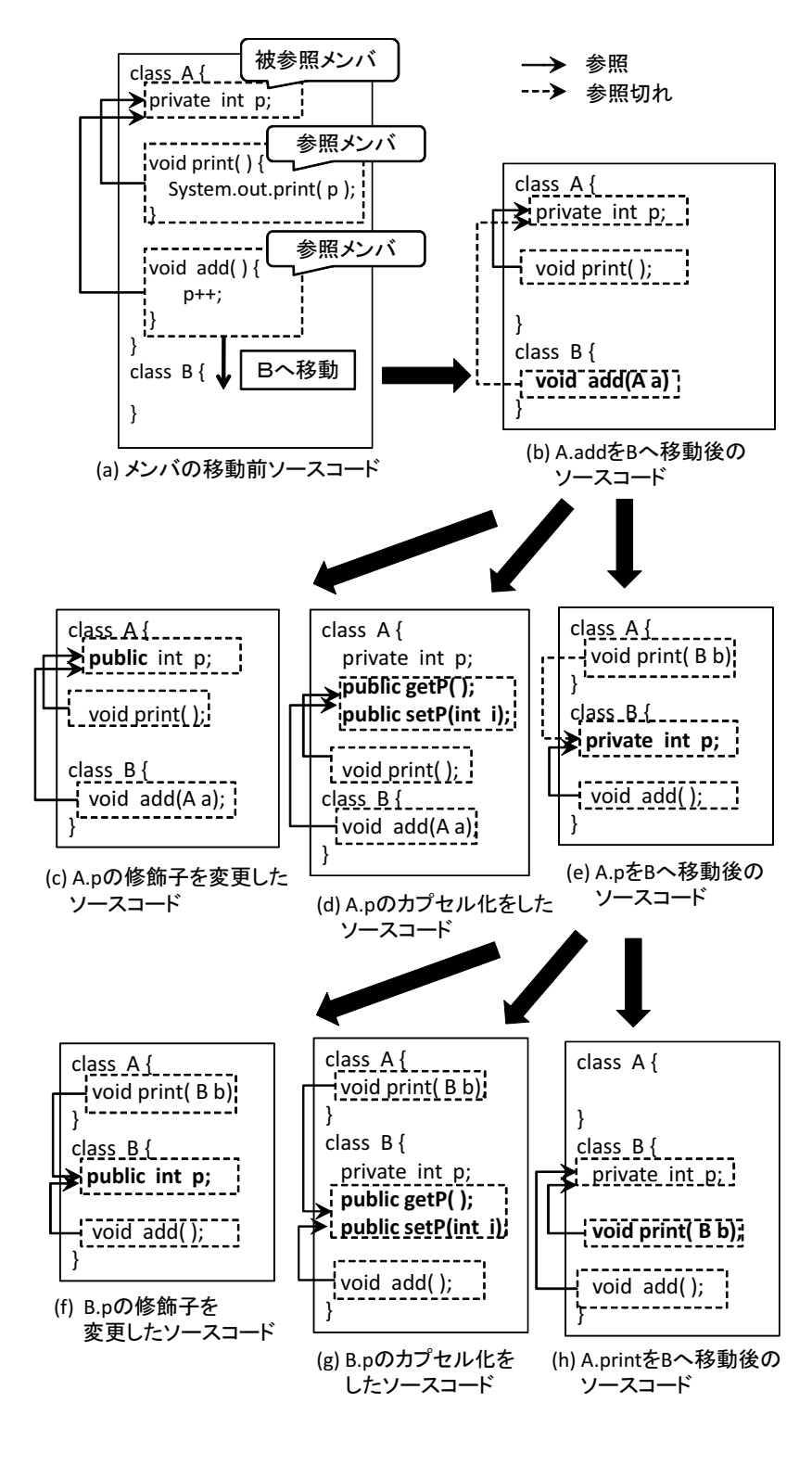

 $5:$  (b) (h)

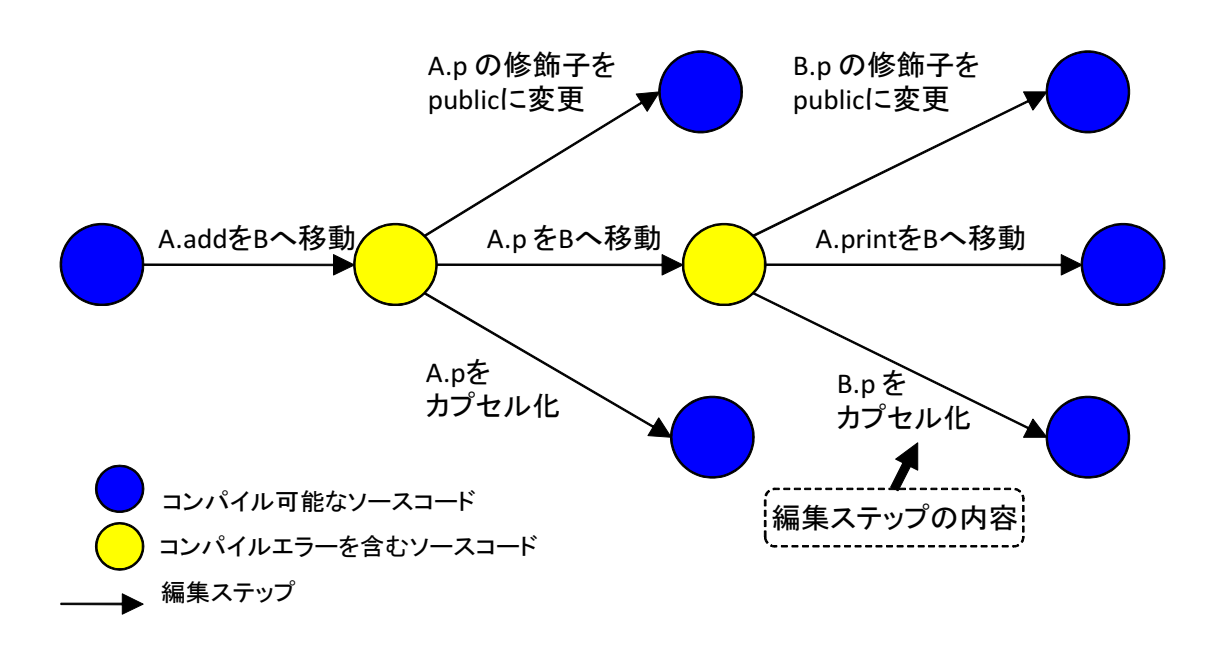

6: "メンバの移動"に伴う編集作業の木の例

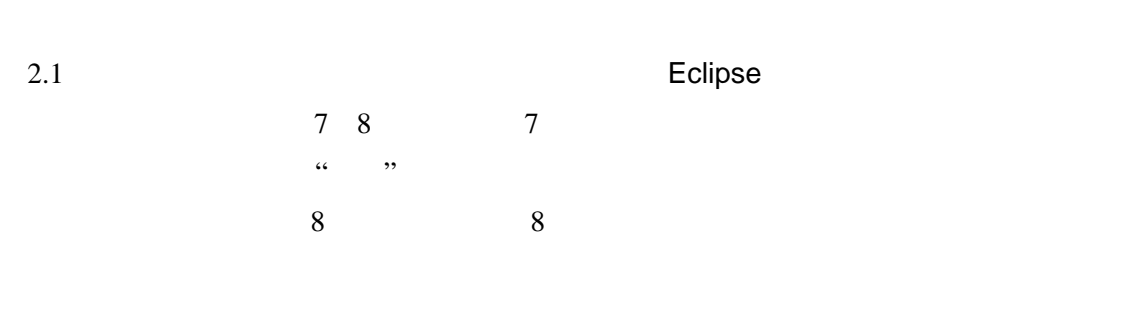

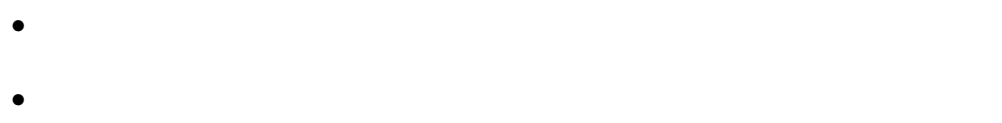

 $2.1$  Eclipse

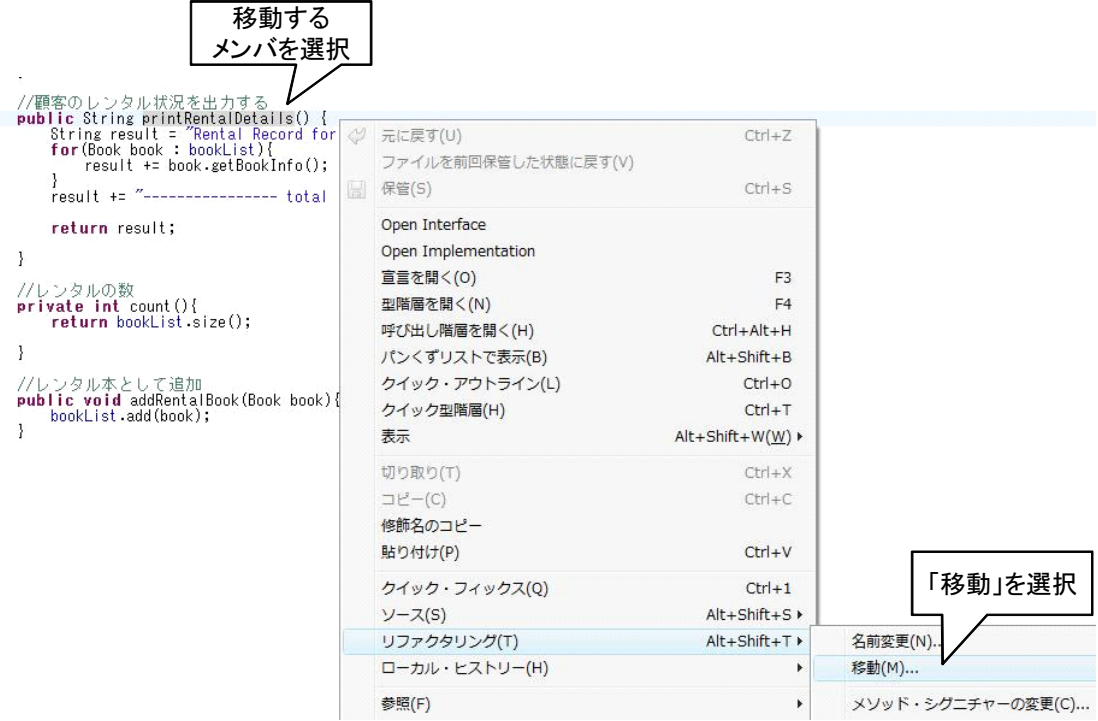

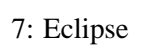

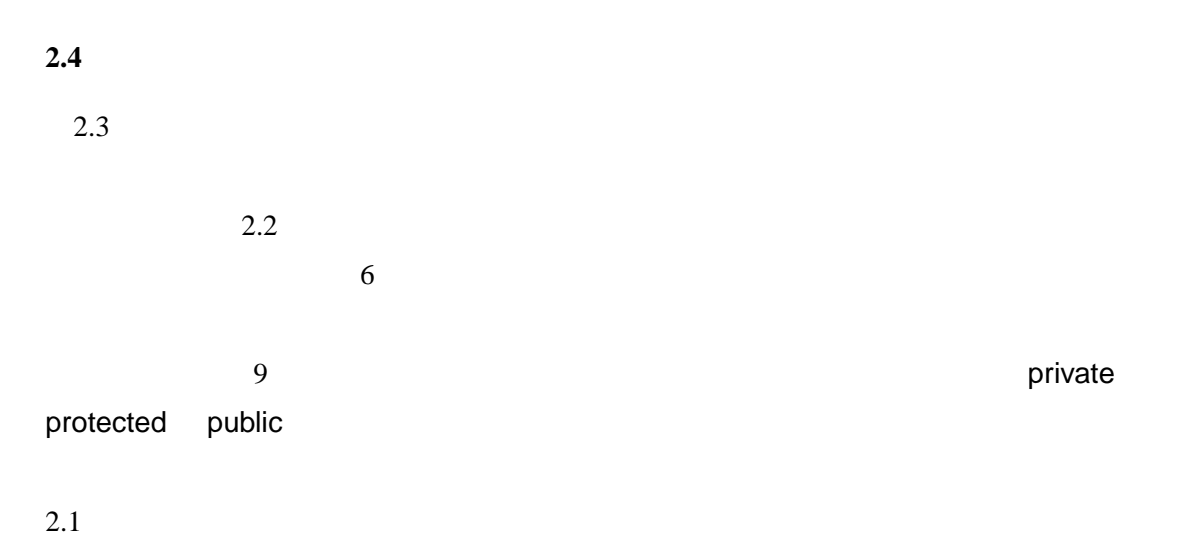

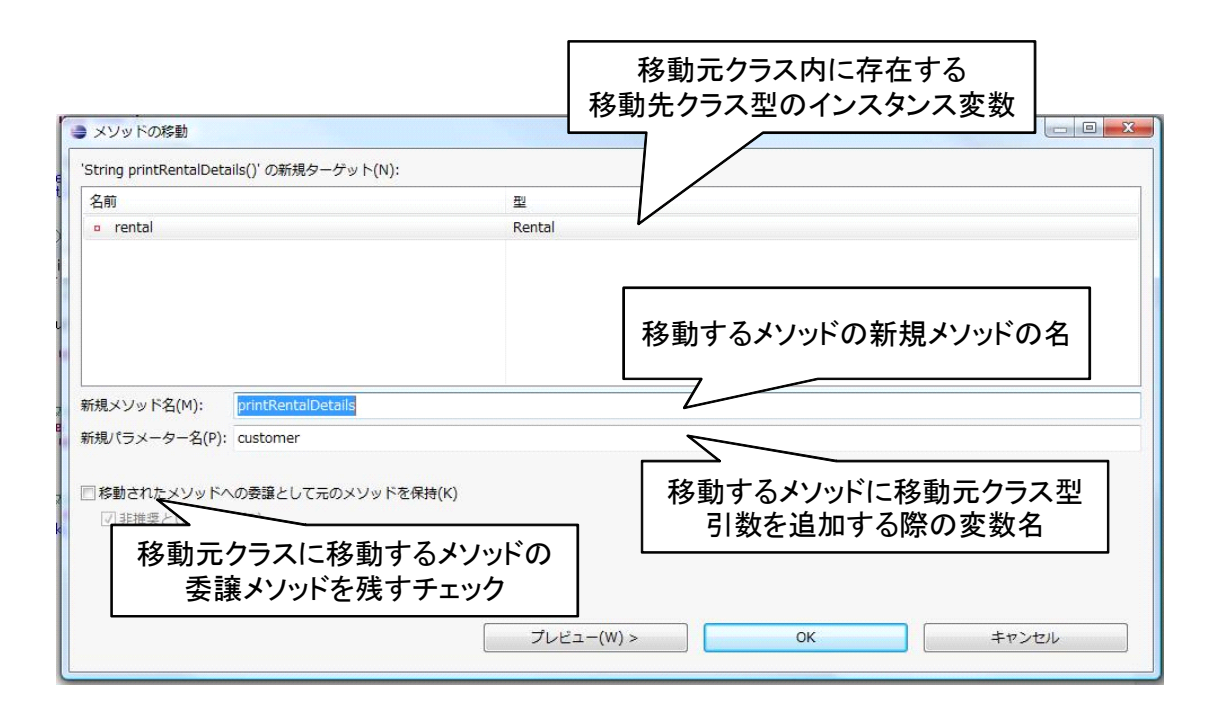

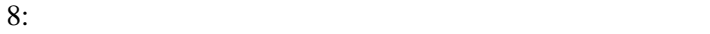

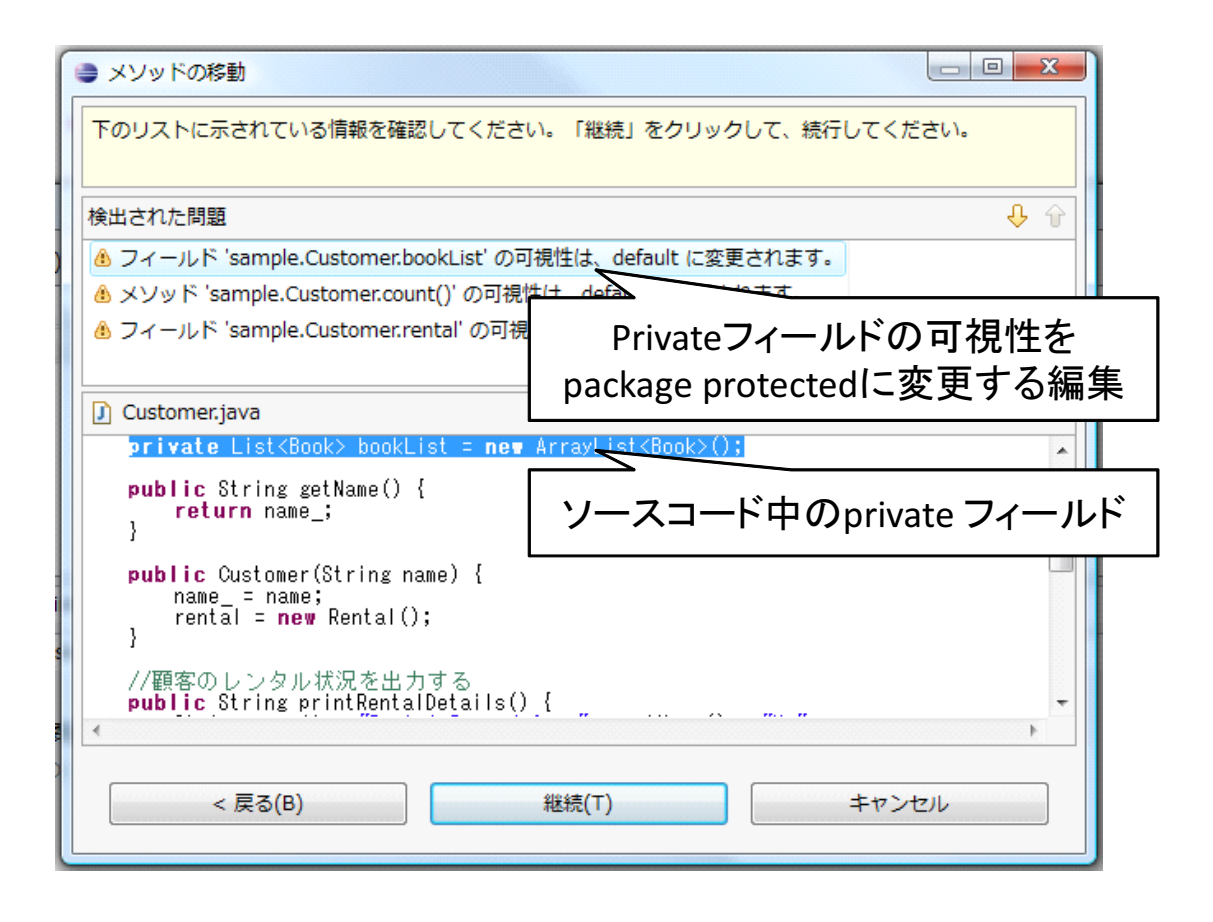

**3** 提案手法

 $10$ 

 $1.$  $2.$  $3.$ 

 $4.$ 

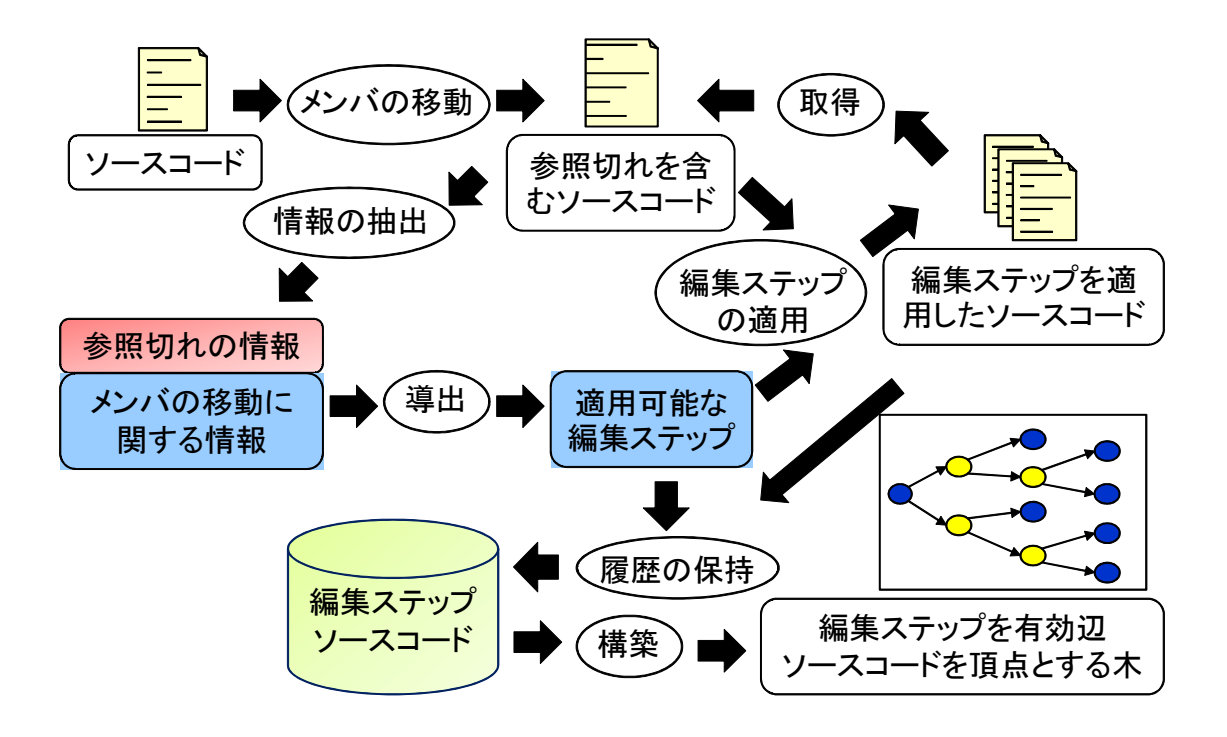

 $5.$ 

#### $3.1$

#### Eclipse  $\Box$

 $\rho$ rivate . $\sim$  private  $\rho$ *•* メンバの移動先クラス

- **•**  $\lambda$
- *• Private contracts private the system of the system of the system of the system of the system of the system of the system of the system of the system of the system of the system of the system of the system of the sys* •<br>• We would also the set of the set of the set of the set of the set of the set of the set of the set of the se
- 説明のため,図 4 のように,被参照メンバである *memberA* と参照メンバである *memberB A B*  $memberA$

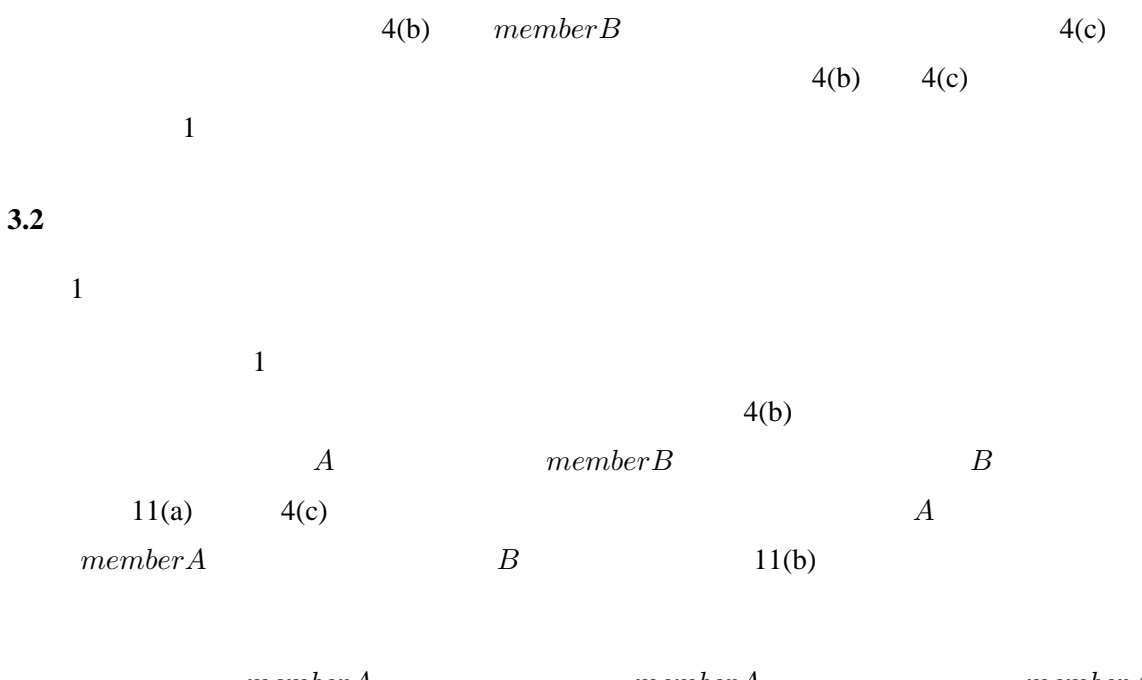

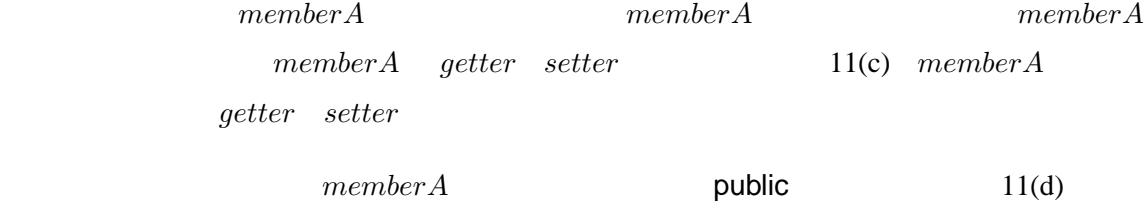

1:  $\blacksquare$ 

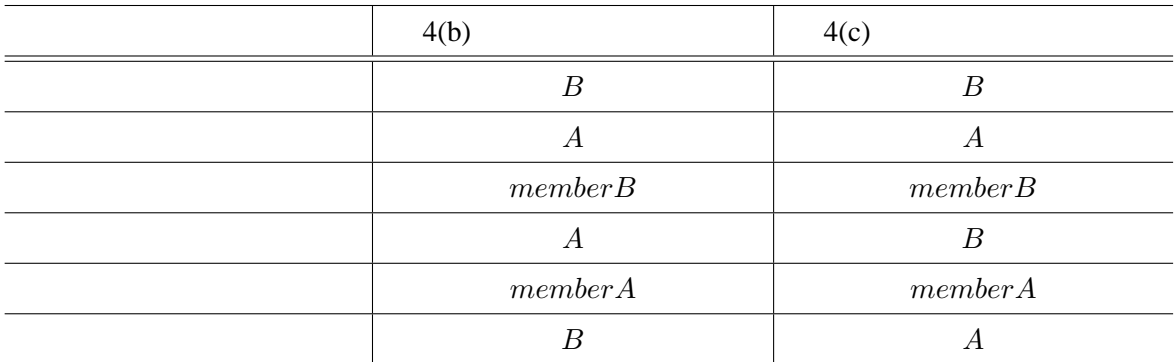

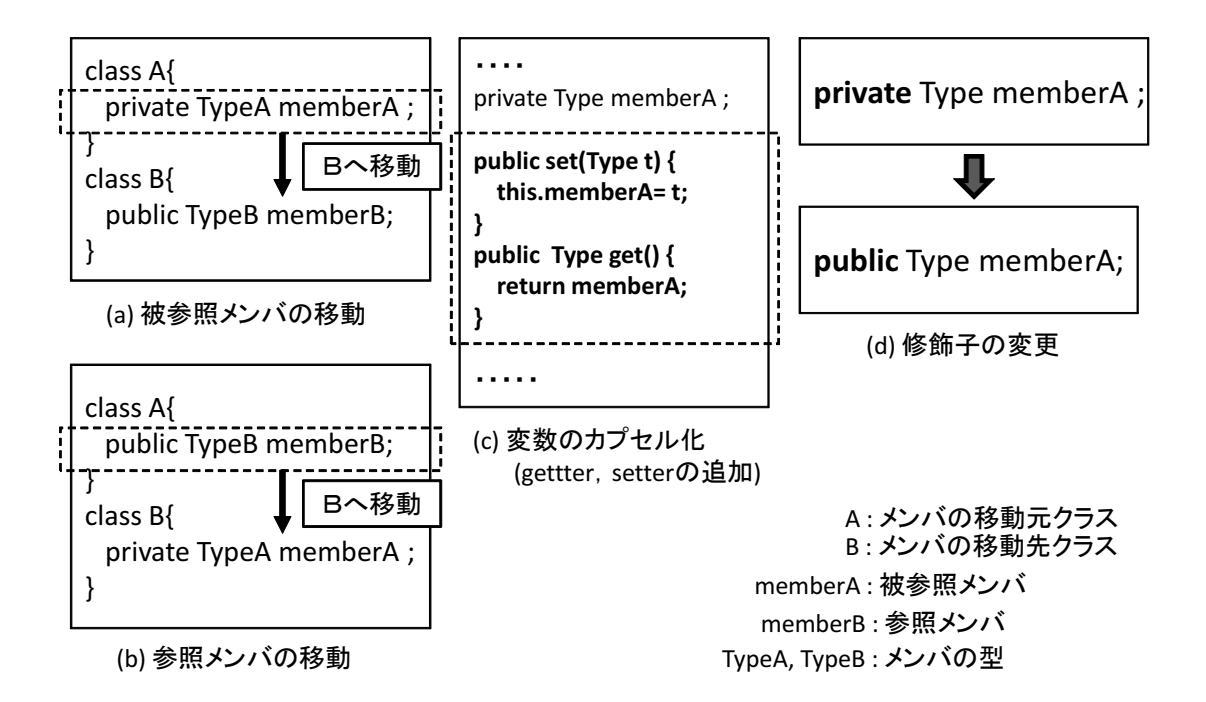

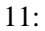

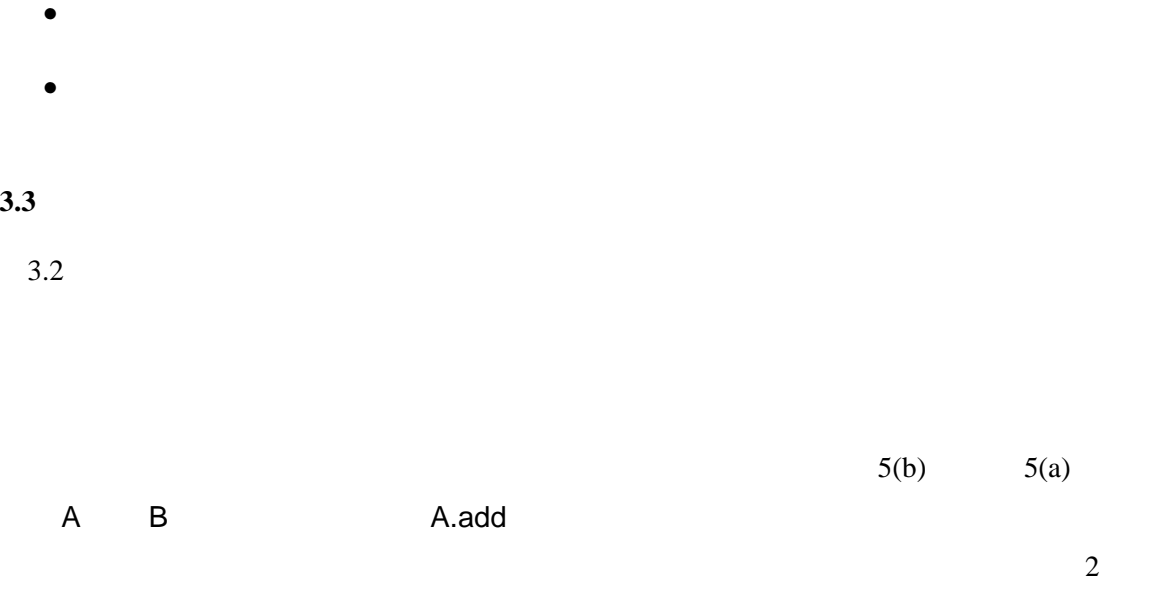

 $5(b)$ メンバの移動**:** 移動元クラスである *A* に所属している A.p を移動先クラスである B へ移動 変数のカプセル化**:** 被参照メンバである A.p のカプセル化

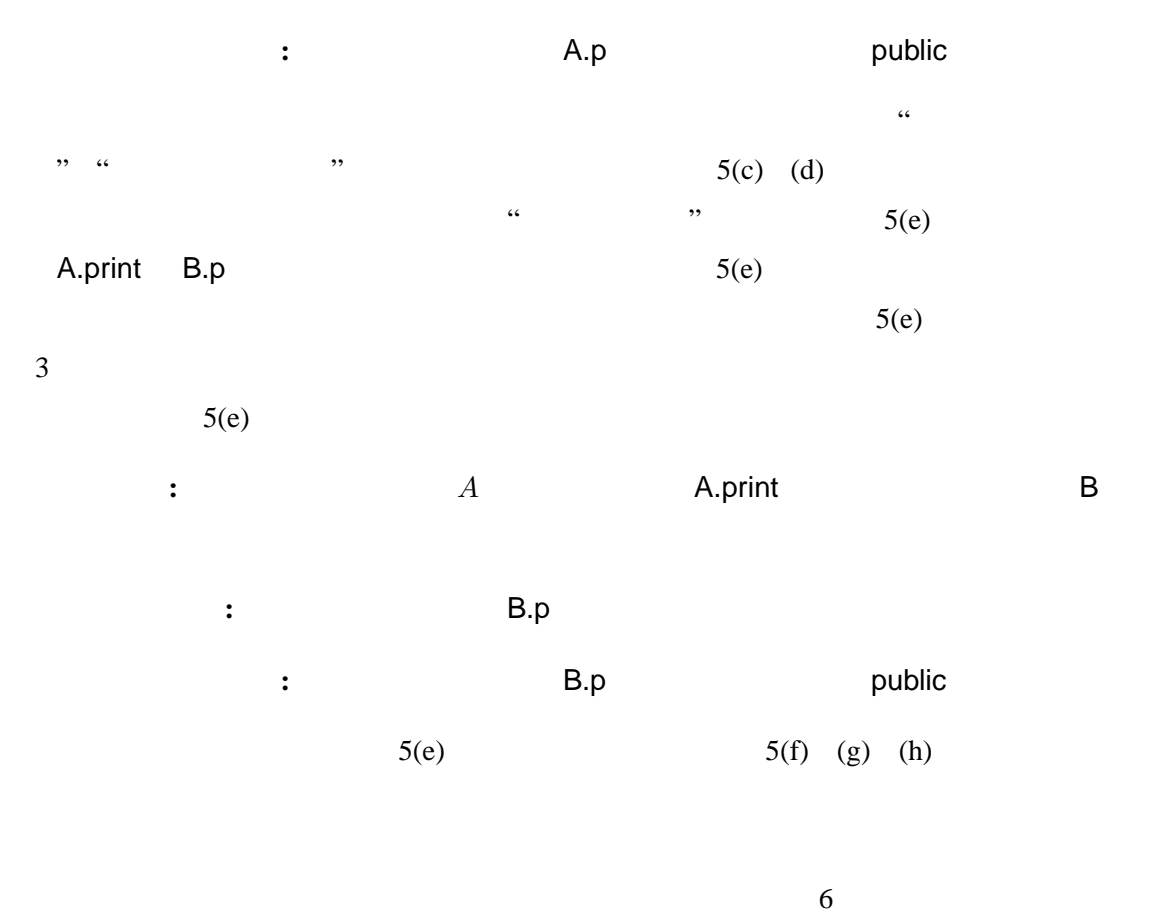

**3.4** 適用例

 $12$ 

# Customer.printRentalDetails Rental 12 Customer.printRentalDetails

 $2: 5(b)$ 

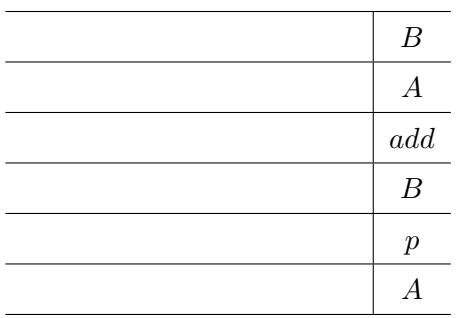

 $3: 5(e)$ 

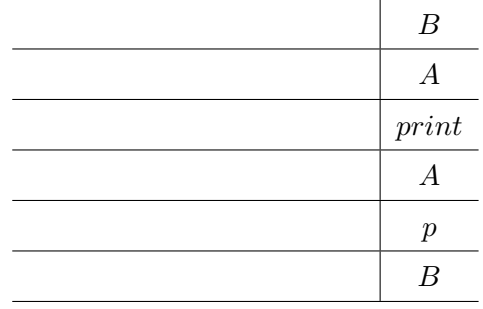

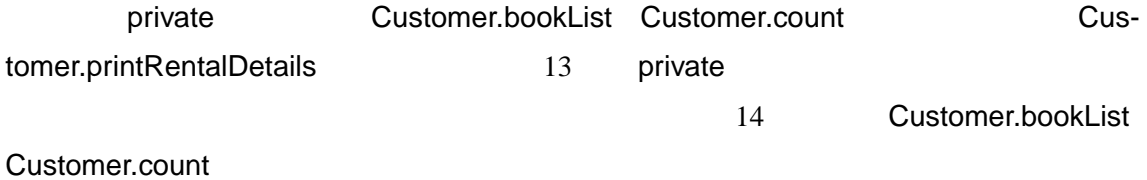

20

```
F. package sample;
 3⊕import java.util.ArrayList; []
 5
\frac{6}{7}public class Customer {
         private String name_;
8
         public Rental rental;
9
\bigcapprivate List<Book> bookList = new ArrayList<Book>();
2\Thetapublic String getName() {
 3
               return name;
         \overline{\phantom{a}}\overline{4}5
         public Customer (String name) {
 6\ThetaĪ,
              name = name;8
               rentaI = new Rental();9
         3
Ū
         public String printRentalDetails() {<br>String result = "Rental Record for " + getName() + "\mp";<br>for(Book_book_: bookList){
2\oplusā
4587result += book.getBookInfo();
               <sup>1</sup>
               result += "---------------- total : " + count ();
8
9
               return result;
ō
 \overline{1}}
ż
\overline{3}\ominusprivate int count()\Lambdareturn bookList.size();
5
\frac{6}{7}ł
8 \opluspublic void addRentalBook (Book book) {
                                                                      Customerから
 \mathfrak{g}bookList.add(book);
         þ
\mathbf 0Rentalへ移動
 \overline{1}.<br>3
   \mathcal{E}\mathbf{1}package sample;
5
co di co co
   public class Rental {
  \mathcal{E}
```
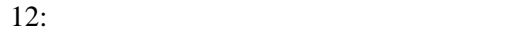

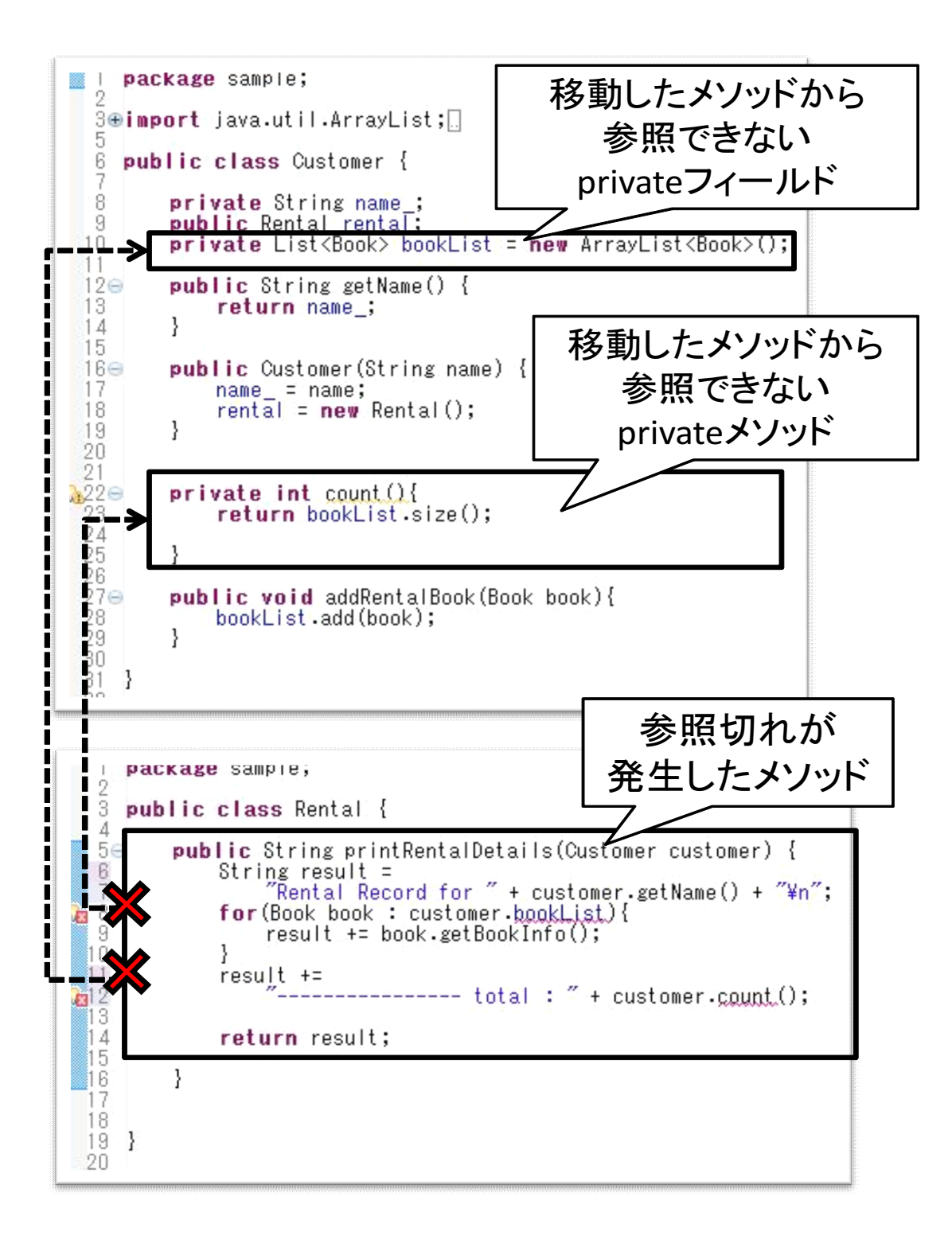

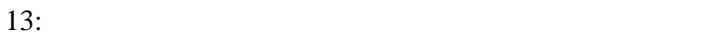

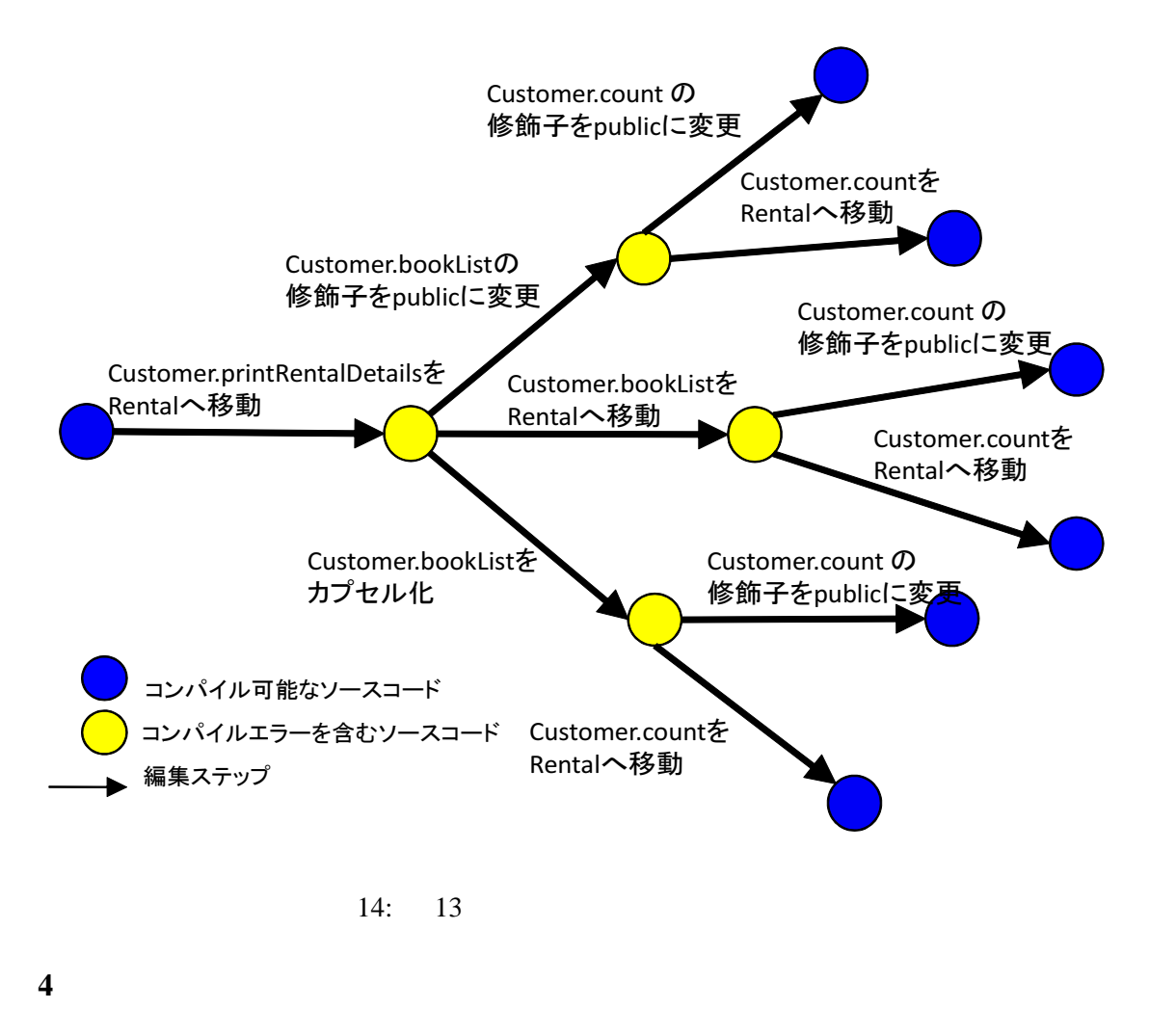

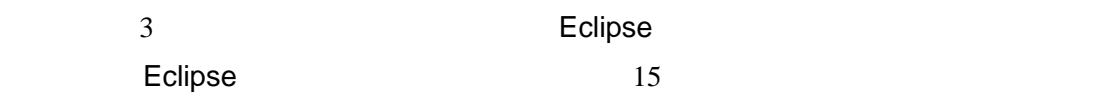

**4.1** 

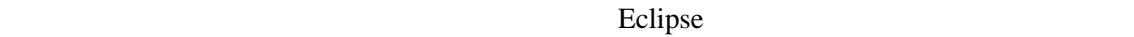

 $API$ 

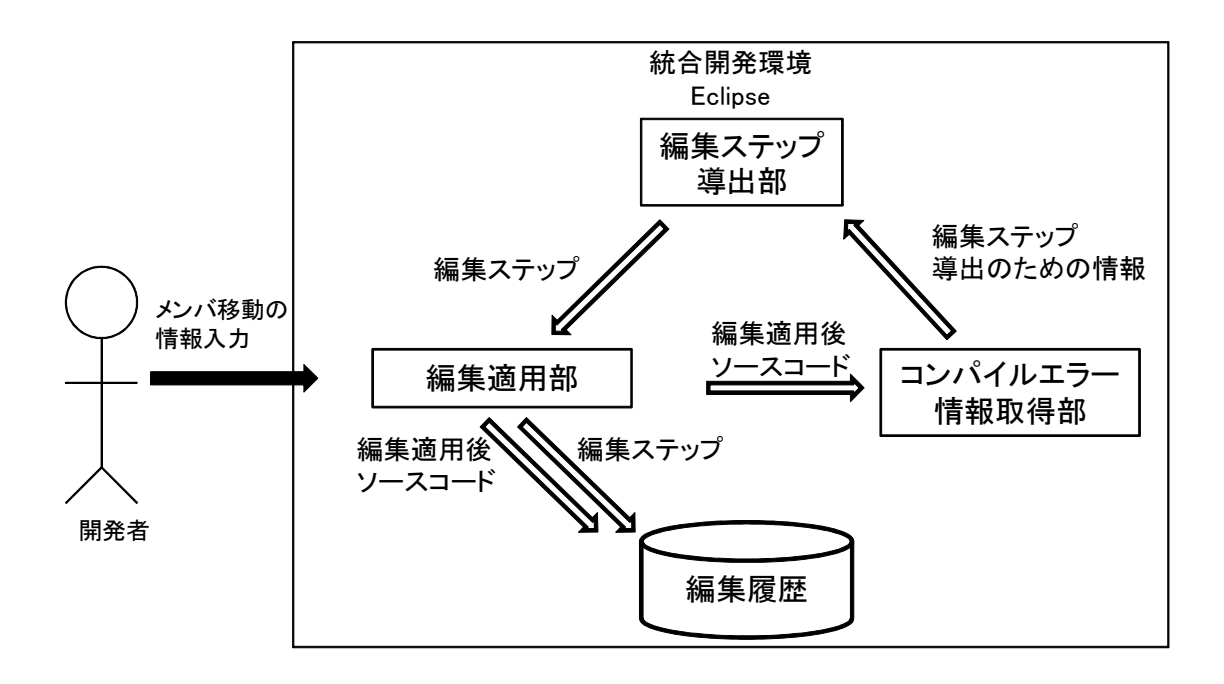

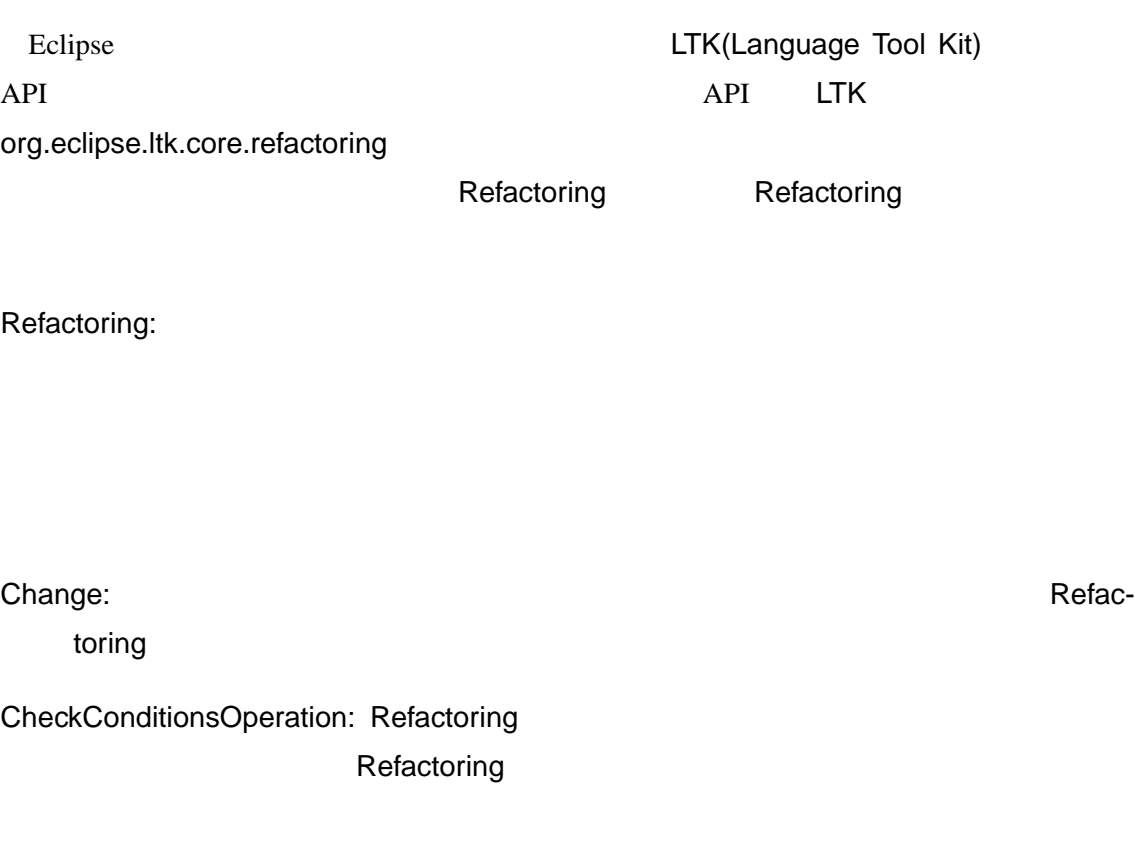

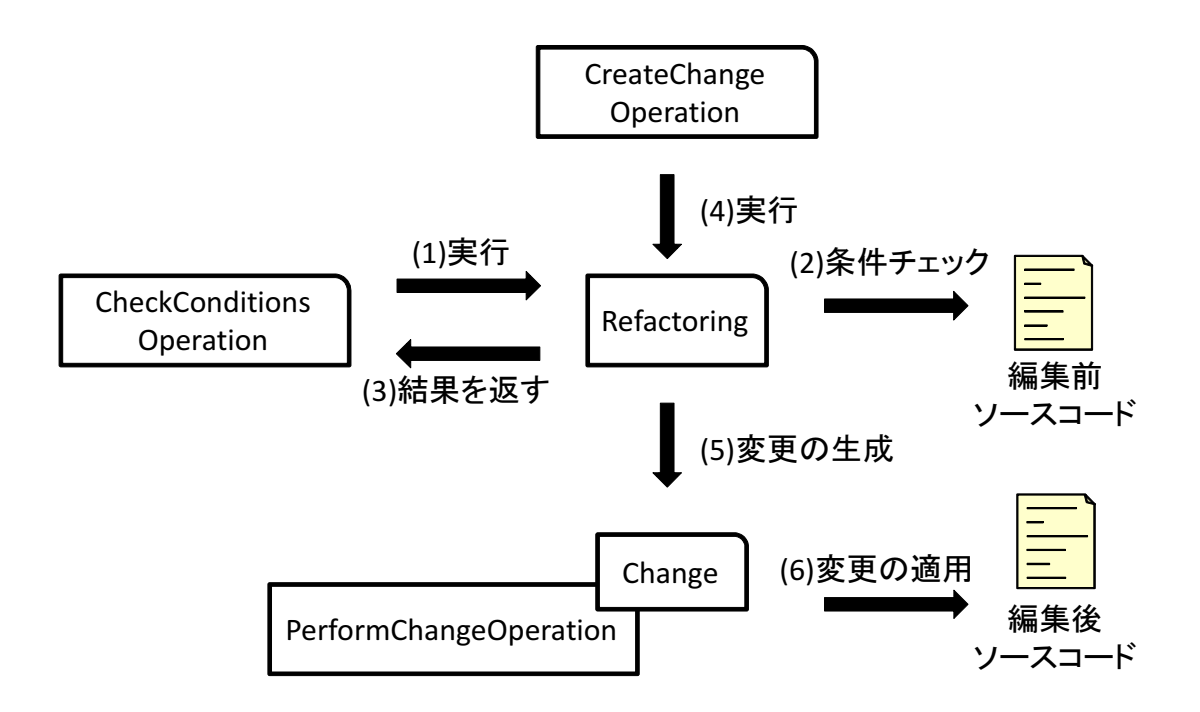

16: Eclipse

CreateChangeOperation: Refactoring **Change** 

PerformChangeOperation: CreateChangeOperation **Change** 

Chnage クラスのインスに実装されている しょうかい こうしょうかい こうしょうかい

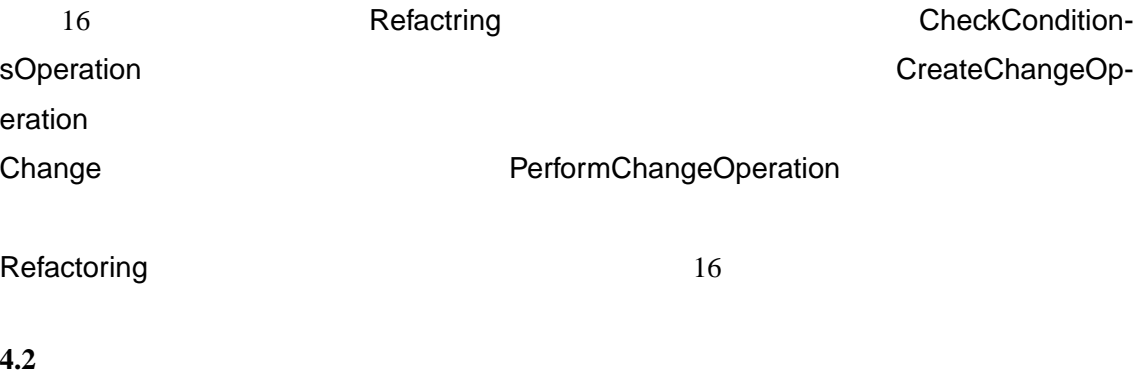

 $3.1$ 

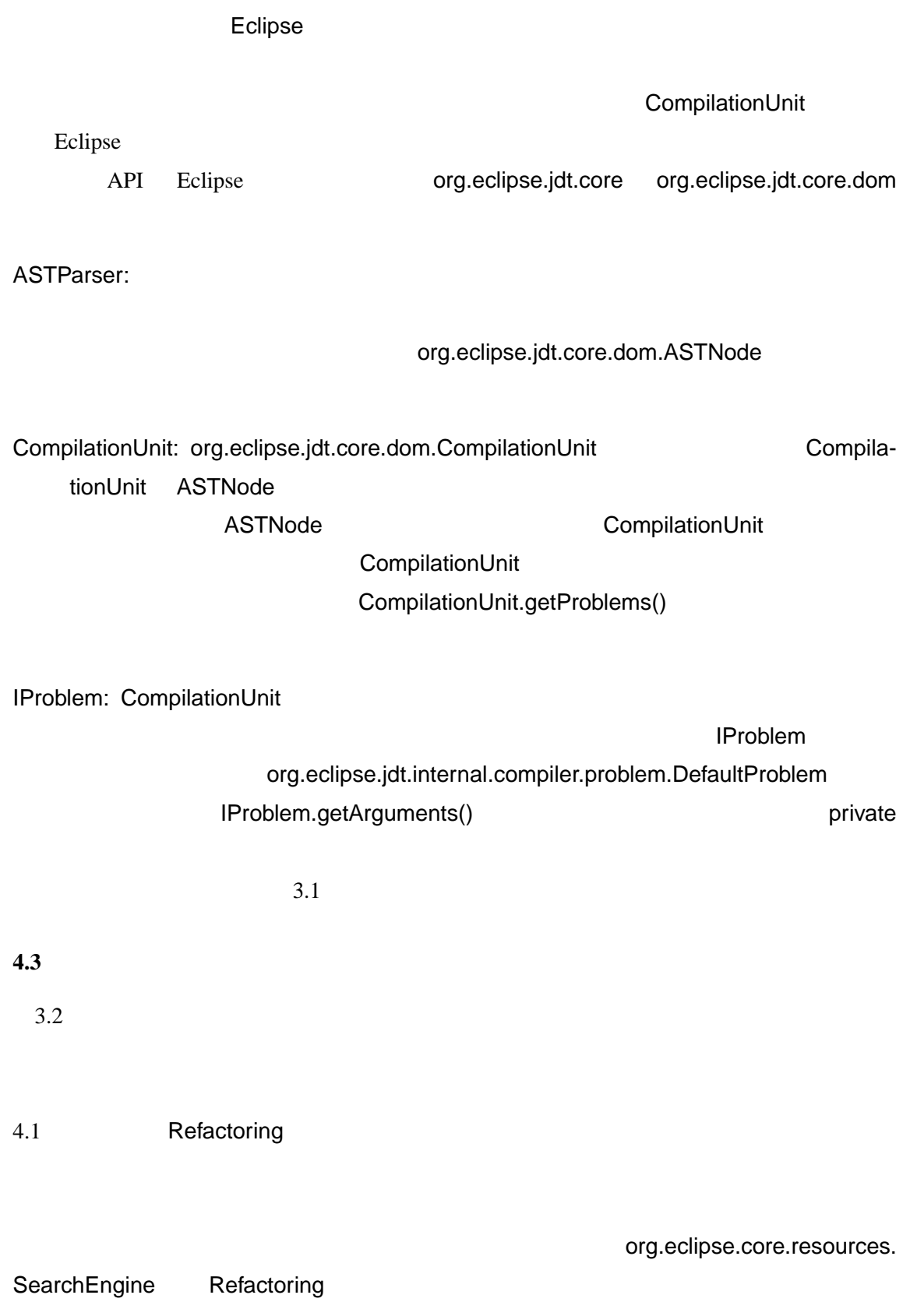

## Refactoring

org.eclipse.core.resources.SearchEngine

API org.eclipse.jdt.core.dom.rewrite.

**ASTRewrite** 

**4.3.1** メンバの移動の実装

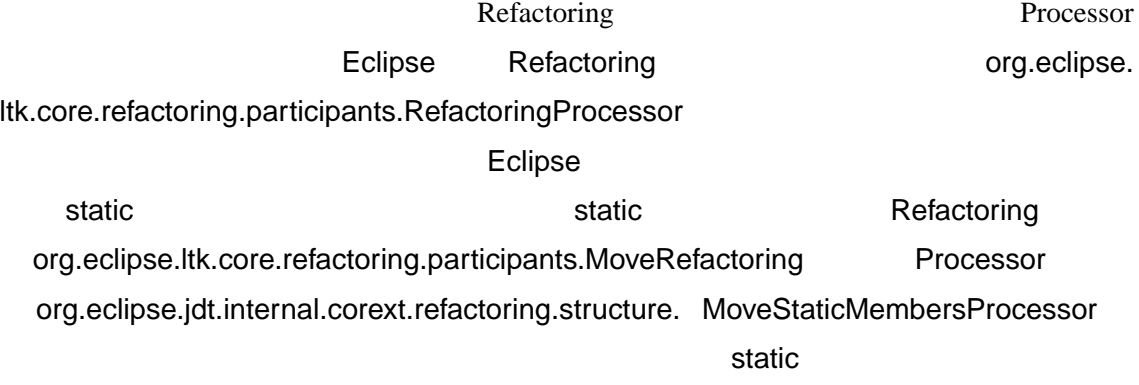

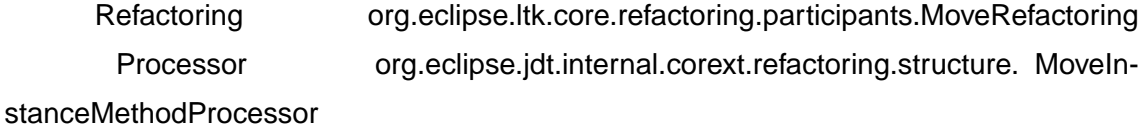

**4.3.2** アクセス修飾子の変更の実装

Refactoring org.eclipse.ltk.core.refactoring

ChangeModifierRefactoirng

corext.refactoring.sef.SelfEncapsulateField

**4.3.3** 変数のカプセル化の実装

Refactoring org.eclipse.jdt.internal.

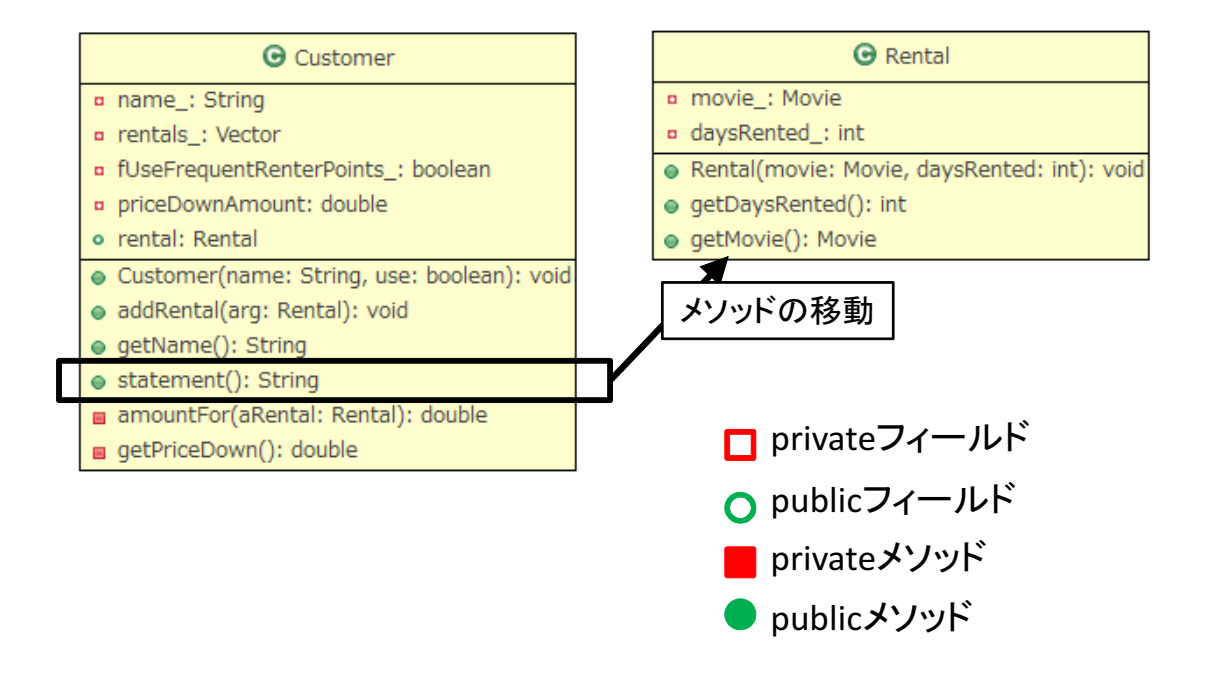

**5** 適用実験

 $5.1$ 

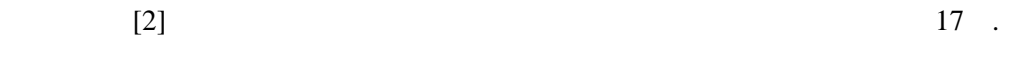

 $6$ 

### 17 Customer.statement() Retanl

Eclipse

# Eclipse

 $5.2$ 

 $10$  $30$ 

 $\overline{4}$ 4 A D E F G H

# B C I J

 $\bf{B}$ 

 $4:$ 

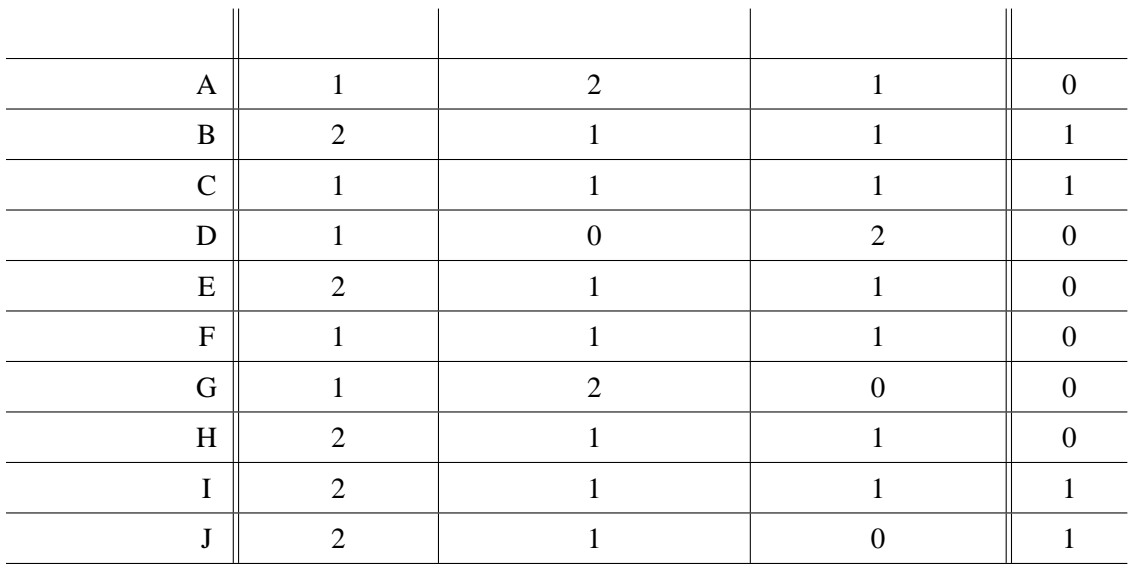

**C** Static Static Static Static Static Static Static Static Static Static Static Static Static Static Static Static Static Static Static Static Static Static Static Static Static Static Static Static Static Static Static S **I** List ソースコード **J** メンバの移動の結果,他のクラスから利用されていない getter メソッドを  $\, {\bf B} \,$ B  $\,$  $2.3$  $\blacksquare$ Eclipse  $\blacksquare$ 手法は Eclipse のメンバの移動を利用して編集ステップの適用をするために Eclipse のソー

 $\overline{B}$ ソースコード C は,インスタンス変数を利用していないメソッドは, クラスメソッドとし  $\mathsf{static}$  $\rm I$  is the contract  $\rm I$  is the contract  $\rm I$ <u>J</u> はんしゃ getter design and the set of the set of the set of the set of the set of the set of the set of the set of the set of the set of the set of the set of the set of the set of the set of the set of the set of the set

 $\overline{\mathsf{g}}$ etter  $\overline{\mathsf{g}}$ etter  $\overline{\mathsf{g}}$  $3$ 

 $B$ 以上より,被験者が編集した 10 通りのソースコードのうちソースコード B を除く 9 通り

 $5.3$ 

# $5.3.1$

 $5.2$ 

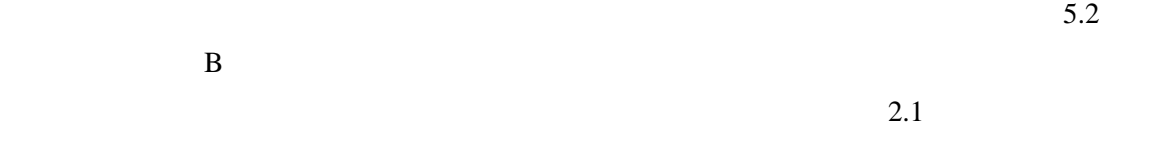

*•* 移動元クラスに存在しているフィールドから移動先クラス型のインスタンスが取得で

*•* 上記の検討で移動先クラス型のインスタンス変数が取得できない場合は,移動元クラ

*•* 移動先クラスに存在しているフィールドから移動元クラス型のインスタンスが取得で

*•* 上記の検討で移動先クラス型のインスタンス変数が取得できない場合は,移動元クラ

5.3.2

 $[2]$ 

getter  $\sim$ 

 $5.2$  getter  $9.2$ 

getter setter

 $5.2$ 

マークのサイトを導出することができる.<br>アクセス修飾子を導出することに、アクセス修飾子を導出することを導出することができます。

couplic private contracts and public the private contracts were used. As a private contract of the set of the set of the set of the set of the set of the set of the set of the set of the set of the set of the set of the se

public  $\sim$ 

5.3.3

 $5.2$ 

 $5.2$ 

5.3.4

 $[3, 12]$ . Hayashi

 $[4]$ 

O 'Keeffe

 $[7, 14, 5]$ .

 $[15]$ 

 $Mens$  [9]  $UML$ 

Mens structures are the structure of  $\mathcal{N}$ 

 $[16, 10, 11]$ 

 $Murphy$ 

Muphy-Hill

- [1] Eclipse. http://eclipse.org.
- [2] M. Fowler. *Refactoring: improving the design of existing code*. Addison Wesley, 1999.
- [3] M. Harman and L. Tratt. Pareto optimal search based refactoring at the design level. In *GECCO '07: Proceedings of the 9th annual conference on Genetic and evolutionary computation*, pp. 1106–1113, New York, NY, USA, 2007. ACM.
- [4] S. Hayashi, Y. Tsuda, and M. Saeki. Detecting occurrences of refactoring with heuristic search. In *Asia-Pacific Software Engineering Conference*, pp. 453–460, Los Alamitos, CA, USA, 2008. IEEE Computer Society.
- [5] Y. Higo, Y. Matsumoto, S. Kusumoto, and K. Inoue. Refactoring effect estimation based on complexity metrics. In *ASWEC '08: Proceedings of the 19th Australian Conference on Software Engineering*, pp. 219–228, Washington, DC, USA, 2008. IEEE Computer Society.
- [6] Java Development tools. http://www.eclipse.org/jdt/.
- [7] Y. Kataoka, T. Imai, H. Andou, and T. Fukaya. A quantitative evaluation of maintainability enhancement by refactoring. *Software Maintenance, IEEE International Conference on*, 0:0576, 2002.
- [8] M. Fowler. http://refactoring.com.
- [9] T. Mens, G. Taentzer, and D. Müller. Challenges in model refactoring. In *Proc. 1st Workshop on Refactoring Tools*. University of Berlin, 2007.
- [10] G. C. Murphy, M. Kersten, and L. Findlater. How are java software developers using the eclipse ide? *IEEE Softw.*, 23(4):76–83, 2006.
- [11] E. Murphy-Hill and A. P. Black. High velocity refactorings in eclipse. In *eclipse '07: Proceedings of the 2007 OOPSLA workshop on eclipse technology eXchange*, pp. 1–5, New York, NY, USA, 2007. ACM.
- [12] M. O'Keeffe and M. O. Cinneide. Search-based refactoring: an empirical study. *J. Softw. Maint. Evol.*, 20(5):345–364, 2008.
- [13] W. F. Opdyke. *Refactoring object-oriented frameworks*. PhD thesis, University of Illinois at Urbana-Champaign, 1992.
- [14] F. Simon, F. Steinbrückner, and C. Lewerentz. Metrics based refactoring. In *CSMR '01: Proceedings of the Fifth European Conference on Software Maintenance and Reengineering*, p. 30, Washington, DC, USA, 2001. IEEE Computer Society.
- [15] K. Stroggylos and D. Spinellis. Refactoring–does it improve software quality? In *WoSQ '07: Proceedings of the 5th International Workshop on Software Quality*, p. 10, Washington, DC, USA, 2007. IEEE Computer Society.
- [16] Z. Xing and E. Stroulia. Refactoring practice: How it is and how it should be supported an eclipse case study. In *ICSM '06: Proceedings of the 22nd IEEE International Conference on Software Maintenance*, pp. 458–468, Washington, DC, USA, 2006. IEEE Computer Society.